## **Kodune töö aines: Mittelineaarne Dünaamika Üliõpilane: Rait Rand Kood: 960737 Rühm: YFM**

## **1. Algandmed**

Leida Lorenzi süsteemi püsipunktid, lahendada süsteem ning konstrueerida faasiruum

$$
\begin{cases} \n\dot{x} = \delta(y - x) \\ \n\dot{y} = rx - y - xz \\ \n\dot{z} = xy - bz \n\end{cases}
$$

Kus δ,r ja b on konstandid väärtustega:

 $δ=10$  $b = 8/3$ r=212

## **2. Püsipunktid**

Püsipunktide arvutamiseks võrdsustan võrduste paremad pooled nulliga.

$$
\begin{cases}\n0 = \delta(y - x) \\
0 = rx - y - xz \\
0 = xy - bz\n\end{cases}
$$

Püsipunktide arvutamiseks kasutan programmi Wolfram Mathematica 6.0, kasutades käsku:

DSolve $\left[\left\{0=\sigma \; (-x[t]+y[t]), 0=r \; x[t]-y[t]-x[t]\right\}\right]$  $z[t], 0=x[t]$  y[t]-b  $z[t]$ }, {x[t], y[t], z[t]}, t]

Tulemuseks saan:

$$
\begin{cases}\nx[t] = 0 \\
y[t] = 0 \\
z[t] = 0\n\end{cases}\n\qquad\n\begin{cases}\nx[t] = -\sqrt{-b} + br \\
y[t] = -\sqrt{-b} + br \\
z[t] = r - 1\n\end{cases}\n\qquad\n\begin{cases}\nx[t] = \sqrt{-b} + br \\
y[t] = \sqrt{-b} + br \\
z[t] = r - 1\n\end{cases}
$$

Asendades konstandid, saan püsipunktideks:

$$
\begin{cases}\nx[t] = 0 \\
y[t] = 0 \\
z[t] = 0\n\end{cases}\n\begin{cases}\nx[t] = -2\sqrt{\frac{422}{3}} \\
y[t] = -2\sqrt{\frac{422}{3}} \\
z[t] = 211\n\end{cases}\n\begin{cases}\nx[t] = 2\sqrt{\frac{422}{3}} \\
y[t] = 2\sqrt{\frac{422}{3}} \\
z[t] = 211\n\end{cases}
$$

## **3. Süsteemi lahend**

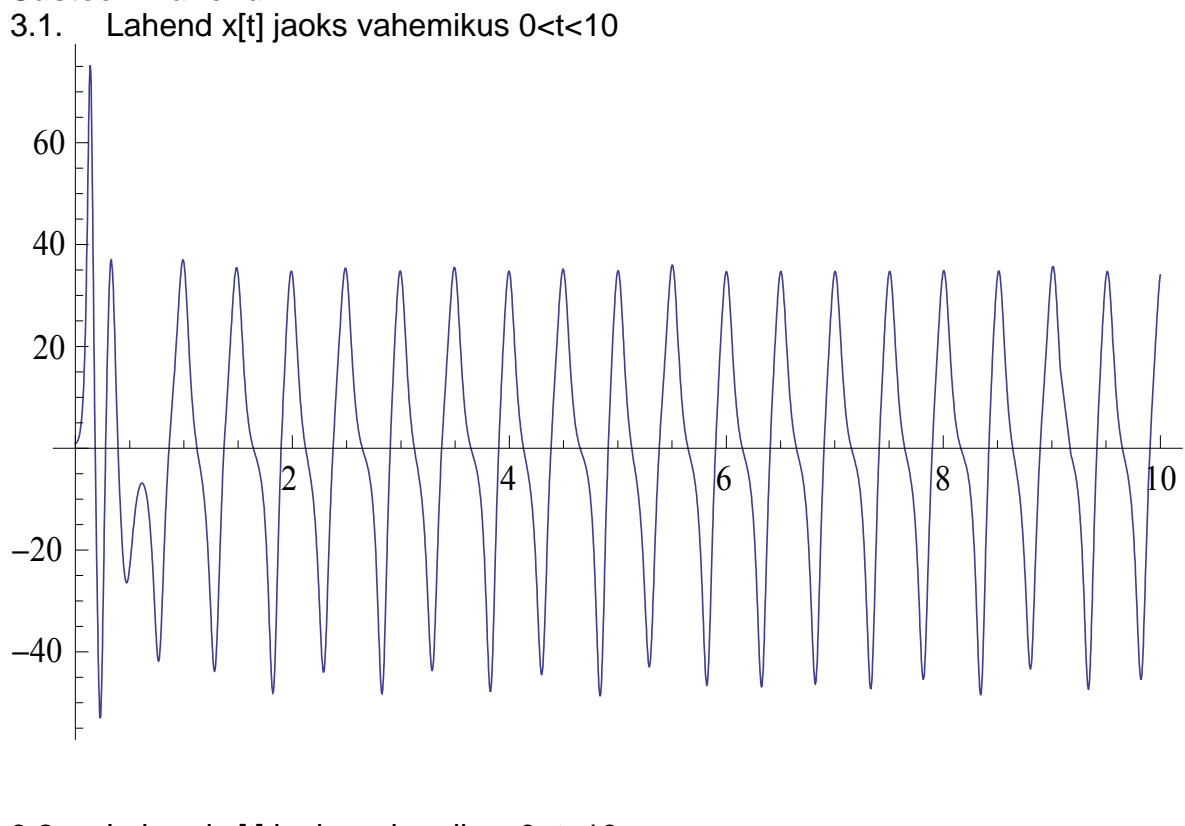

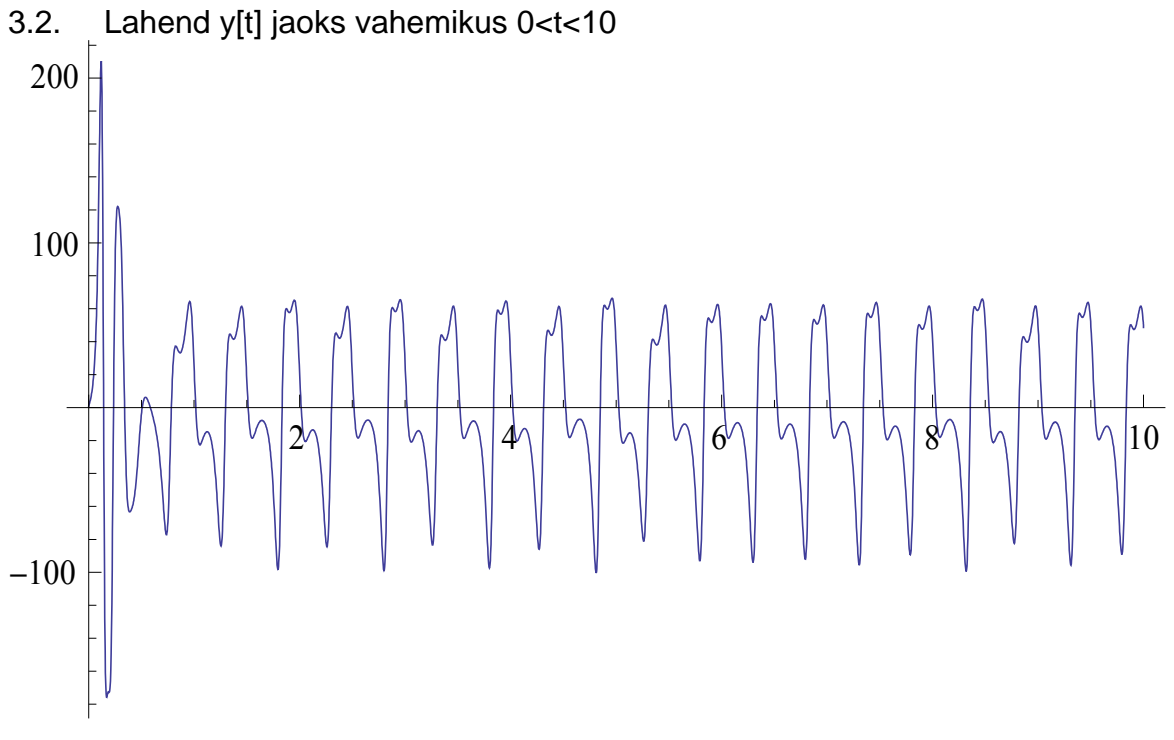

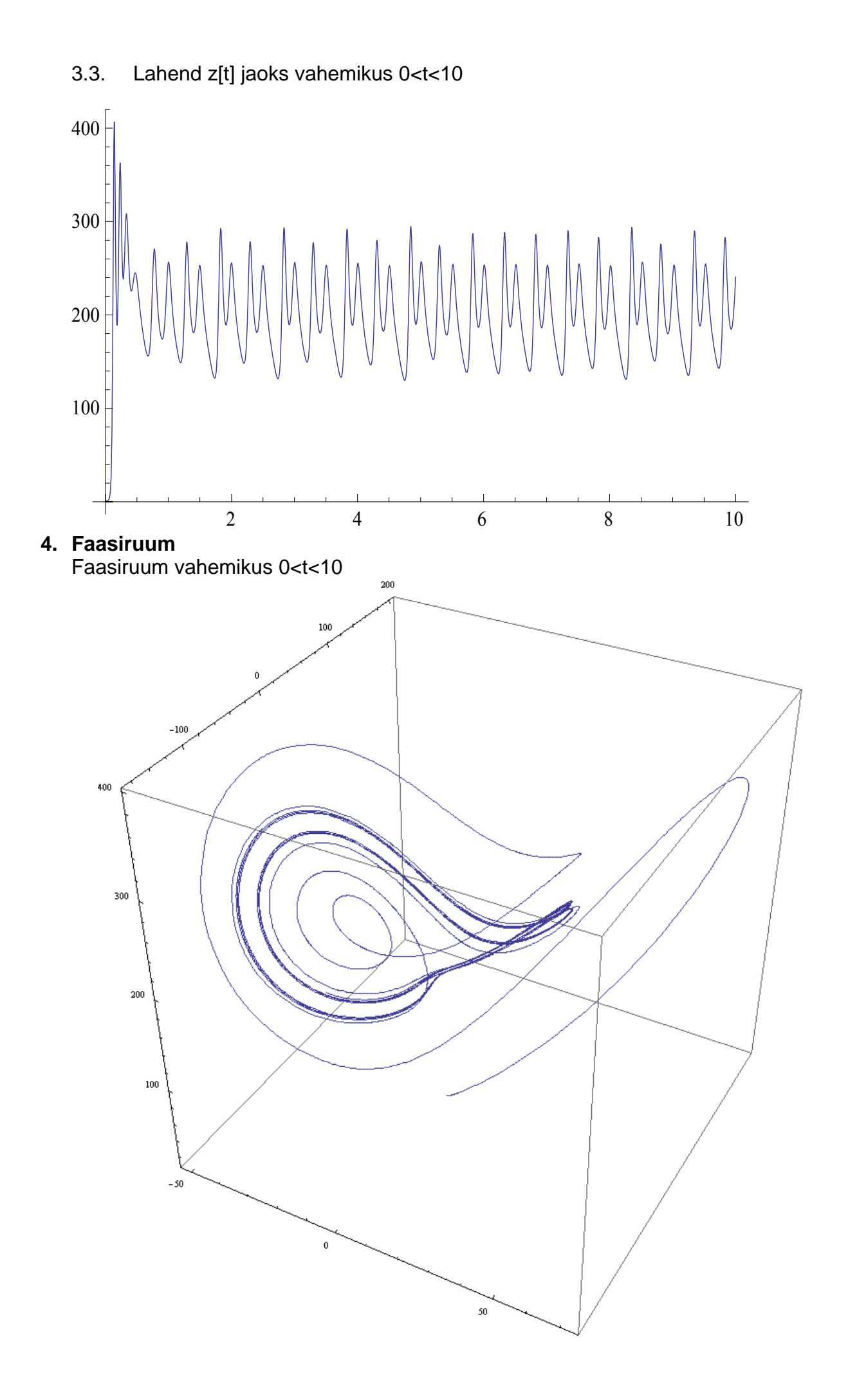